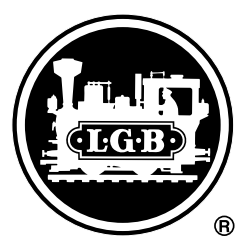

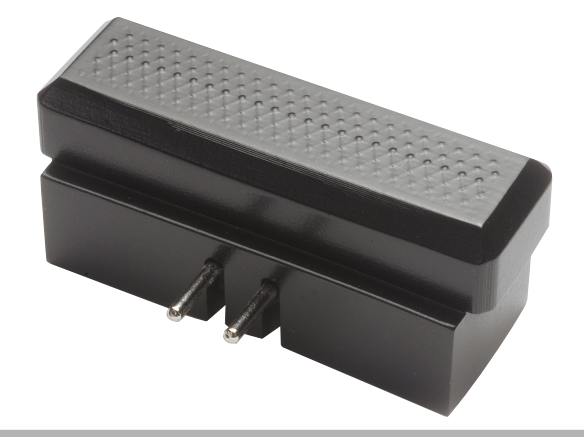

# MZS-Weichendecoder, 1 Kanal 55024

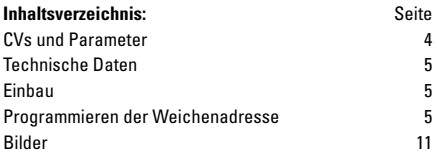

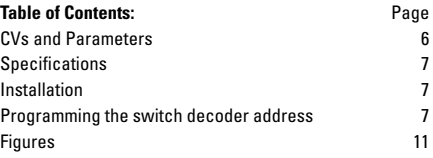

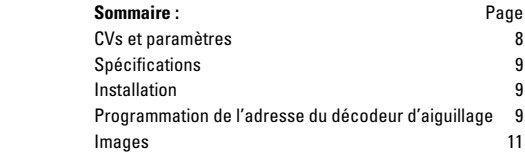

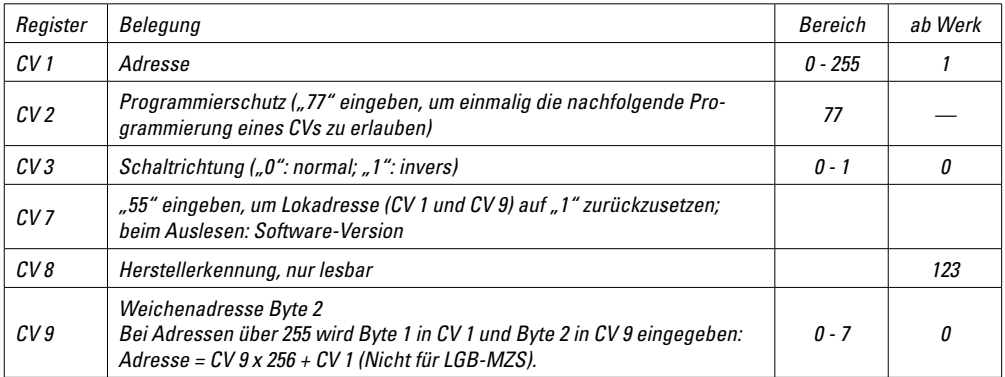

z.B.: CV 9 = 1; CV 1 = 32; Adresse = 256 + 32 = **288**

Weitere Funktionswerte lassen sich nicht programmieren. Für fortgeschrittene Anwendungen empfehlen wir den MZS-Weichendecoder LGB 55025.

Mit diesem Decoder kann eine LGB-Weiche, ein LGB-Signal oder ein LGB-Entkupplungsgleis mit dem LGB-Mehrzugsystem gesteuert werden. Der Decoder wird direkt am LGB-Antrieb montiert und zusätzlich an die Gleise angeschlossen. Er ist extrem einfach im Einbau und in der Bedienung.

# **Technische Daten:**

- 1 Schaltausgang mit Impulsbetrieb für 1 LGB-Antrieb
- wetterfest im Kunststoffgehäuse vergossen
- max. Schaltstrom 1 A
- Schaltzeit 0,8 s
- Überlastsicherung (Kurzschluss), stellt sich automatisch zurück
- bis zu 2047 Weichenadressen (128 mit LGB-MZS)
- kompatibel mit NMRA-DCC

#### **Einbau**

Die beiden Anschlüsse auf der Unterseite des Weichendecoders an die Gleisspannung anschließen. Die beiden Stifte am Decoder in den orangenen und den weißen Anschluss des LGB-Antriebs stecken und befestigen.

#### **Programmieren der Weichenadresse**

Ein Programmierschutz verhindert versehentliches Programmieren. Dies bedeutet, dass Weichendecoder am Gleis angeschlossen bleiben können, wenn Lokadressen über die Gleise programmiert werden. Die Programmierung des Weichendecoders wird erst freigegeben, wenn CV 2 auf Wert "77" gesetzt wird. Dann wird in CV 1 die Weichenadresse programmiert. (Vor jeder Programmierung eines CV muss der Programmierschutz erneut über CV 2 mit "77" freigeschaltet werden.)

**Hinweis:** Mit dem LGB-Mehrzugsystem lassen sich nur die Weichenadressen 1-128 verwenden.

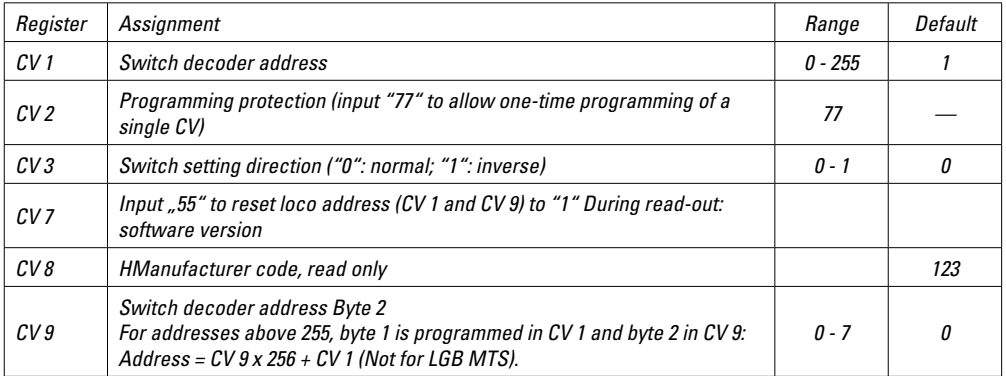

e.g.: CV 9 = 1; CV 1 = 32; adress = 256 + 32 = **288**

No other functions can be programmed. For advanced applications, we recommend the LGB 55025 MTS Switch Decoder.

Use this decoder to control one LGB switch, one LGB signal or one LGB uncoupler with the LGB Multi-Train System. The decoder connects directly to the LGB drive and to the tracks. It is very simple to connect and to operate.

### **Specifications:**

- single terminal for triggering impulse for one LGB drive
- weather-resistant construction (resin-dipped circuit board)
- max. output current: 1 amp
- impulse duration: 0.8 sec.
- overload protection (short circuit), automatic Reset
- up to 2047 switch addresses (with LGB MTS: 128)
- compatible with NMRA DCC

# **Installation**

Connect the two terminals underneath the switch decoder to the tracks. Place the two pins on the decoder into the orange and white terminals on the LGB drive and tighten the screws.

# **Programming the switch decoder address**

The switch decoder is protected against accidental reprogramming. This allows programming loco addresses on your layout without having to remove switch decoders from the tracks. Programming the switch decoder is possible only after CV 2 has been programmed to function value *"*77." Then you can program the switch decoder address in CV 1. (Before each programming of a CV, the programming protection has to be deactivated by setting CV 2 to *"*77.")

**Hint:** With the LGB Multi-Train System, only addresses 1-128 can be used.

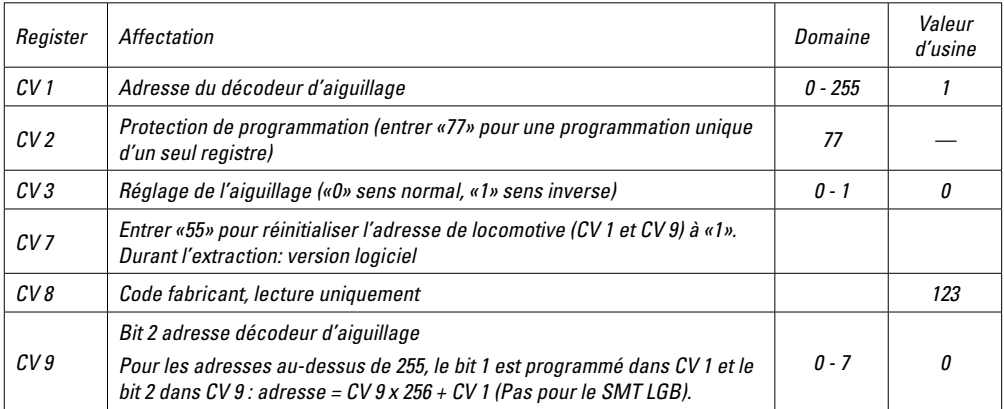

par exemple: CV 9 = 1; CV 1 = 32; Adresse = 256 + 32 = **288**

Ce sont les seules fonctions qui peuvent être programmées. Pour des applications évoluées, nous recommandons d'utiliser le décodeur d'aiguillage SMT LGB 55025.

Ce décodeur est utilisé pour commander un aiguillage LGB, un signal LGB ou un rail de décrochage LGB avec le système multitrain de LGB. Le décodeur se connecte directement sur le dispositif d'enclenchement LGB et sur la voie. La connexion et l'utilisation du décodeur sont très simples.

# **Spécifications :**

- borne simple pour déclenchement d'impulsion pour un dispositif d'enclenchement LGB.
- construction résistant aux intempéries (plaquette de circuit imprégnée de résine)
- intensité maximale du courant de sortie : 1A
- durée de l'impulsion : 0,8 seconde
- protection contre les surcharges court-circuit), réenclenchement automatique
- jusqu'à 2047 adresses d'aiguillage (128 avec le SMT de LGB)
- compatible NMRA DCC

#### **Installation**

Connecter à la voie les deux bornes se trouvant sous le décodeur d'aiguillage. Placer les deux broches du décodeur dans les bornes orange et blanche du dispositif d'enclenchement LGB et serrer les vis.

**Programmation de l'adresse du décodeur d'aiguillage**  Le décodeur d'aiguillage est protégé contre la reprogrammation accidentelle. Cela vous permet de programmer les adresses de locomotive sur votre réseau sans avoir à démonter les décodeurs d'aiguillages. La programmation du décodeur d'aiguillage n'est possible qu'après avoir programmé CV 2 à la valeur de fonction «77». Vous pouvez ensuite programmer l'adresse du décodeur dans CV 1. (Avant la programmation d'un registre, il faut désactiver la protection de programmation en programmant CV 2 à «77»).

**Conseil :** Seules les adresses 1 à 128 peuvent être utilisées avec le système multitrain de LGB.

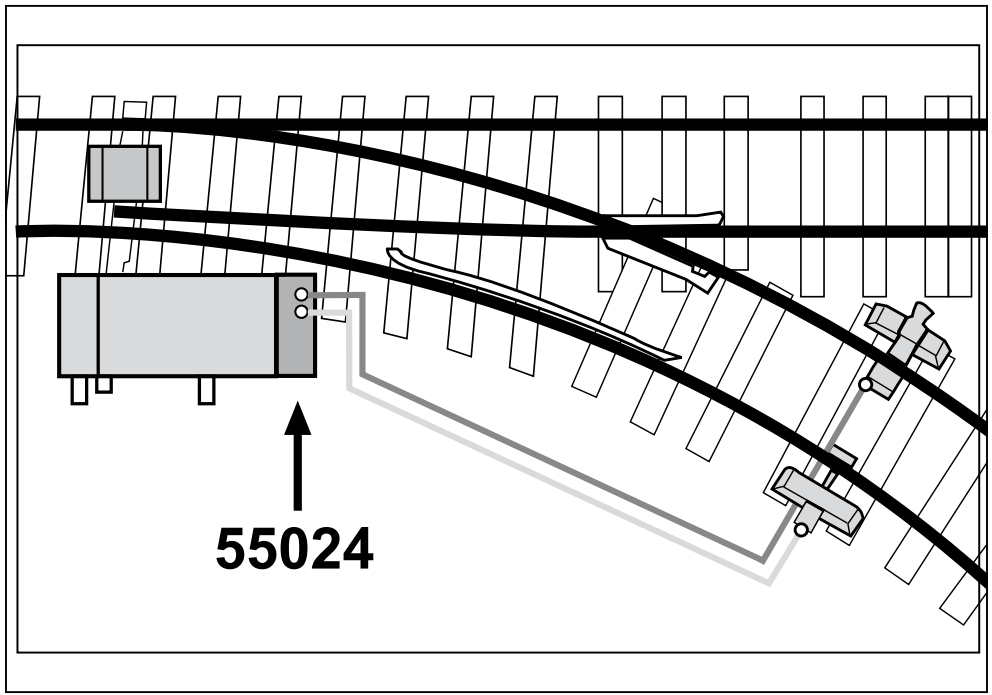

Due to different legal requirements regarding electro-magnetic compatibility, this item may be used in the USA only after separate certification for FCC compliance and an adjustment if necessary.

Use in the USA without this certification is not permitted and absolves us of any liability. If you should want such certification to be done, please contact us – also due to the additional costs incurred for this.

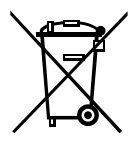

Gebr. Märklin & Cie. GmbH Stuttgarter Str. 55 - 57 73033 Göppingen Germany www.maerklin.com

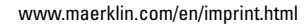

130163/0313/Sm3Ef Änderungen vorbehalten © Gebr. Märklin & Cie. GmbH